# **AutoCAD Crack With Keygen [Latest-2022]**

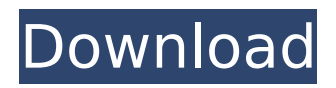

## **AutoCAD Crack+ Free For PC**

AutoCAD Cracked Accounts starts up to run the Interact Program, which allows users to design objects on screen using a GUI. Interact allows users to start the program in a bare-bones state and then add shapes, dimensions, and text. Once the Interact window is open, a user can click on a rectangular box, type in text and dimensions, and start drawing objects on screen. The drawing window can be split into two or more areas, allowing designers to work on different parts of a project, even in different programs. Along with user-made drawing tools, AutoCAD Crack Mac includes a library of predesigned drawings and objects, known as templates. These templates are preconfigured into AutoCAD by the software's manufacturer and are used for various standard shapes, such as rectangles, circles, and triangles. Templates can be created by a user or by the manufacturer of AutoCAD. Templates are grouped in menus under categories, such as Construction, Electrical, Geometric, Mechanical, and Architectural. Once a template is selected, it is added to a drawing. By default, AutoCAD saves drawings in its own file format called DXF (DX - Drawing Exchange Format). However, users can save drawings in many other file formats, including DWG, DWF, and JPG. AutoCAD is used to design mechanical, electrical, and architectural products. Industrial users, including machine builders and aerospace engineers, can use AutoCAD for designing aircraft and machinery. Architectural users can use AutoCAD for architecture, city planning, building design, building information modeling (BIM), construction, interior design, and landscaping. AutoCAD is also used to create topographical maps. The software can read data from a digital camera, and users can manually draw on the screen in topographic maps using conventional drafting tools. Drawing style and formatting AutoCAD's main window is divided into three areas: the Viewport, which is where the user designs objects on the screen; the Layers panel, where a user can control which layers are visible; and the Output panel, where the user can make selections and submit a drawing. The Viewport is the space where users design objects, while the Layers panel helps the user organize objects, and the Output panel helps the user select and save the objects. The Viewport, Layers, and Output panels can be split into separate windows. Each window

#### **AutoCAD Crack Download**

If one needs to write their own AutoCAD extensions, the programming languages with which the developer should be most familiar are AutoLISP and Visual LISP. An intermediate level would be BASIC (Visual Basic), AutoLISP (or Visual LISP, depending on the version of AutoCAD), Visual Basic.NET, C#, C++, Cobol and PowerBuilder. The lowest-level language with which AutoCAD extensions can be written is the architecture-neutral language VXA. Visual LISP Visual LISP, named after LISP (List Processing) in this case, is a programming language for the AutoCAD environment. It was originally developed by CadSoft, Inc. of Rochester, New York. Visual LISP was first added to AutoCAD in 1999. As of 2010, Visual LISP is only available for AutoCAD LT. One of the most distinctive features of Visual LISP is that it uses an 'Open' method which makes files and objects that are open available for reuse. In addition to functions to open and close file, it also includes functions to open and close objects. It provides a better and faster way to manipulate drawings. In AutoCAD, files can be opened for reuse in a 'favorite list', which is a separate text file that lists the available drawings. However, one must be aware that by doing so one loses the ability to change the current drawing or perform a last operations on the drawing. Visual LISP allows the reuse of open files, which means that if a drawing is loaded twice, it doesn't start from the beginning, but continues where it left off. Visual LISP is a very powerful language and can be extended using plugins, or use. AutoLISP AutoLISP is a collection of "macro-oriented programming" functions. Like Visual LISP, AutoLISP is a text file that contains a large number of commands. For each command, there is a specific action that is performed when the command is run. If a command requires the use of a function, the syntax is "Foo(args)" where "args" is a list of parameters passed to the function. If the command requires a call to a function, the syntax is "Foo()." The syntax for AutoLISP commands is very similar to Visual

LISP. There are two main differences: The Auto ca3bfb1094

## **AutoCAD License Key Full**

Enter your Autocad serial number and click register. Wait until you see your Autocad license key. What's in the keygen? Autocad License Key Time code Serial number A: If you are talking about the license key, that you see in the "License" tab in the Autodesk Autocad when you install Autocad, the key is just a unique reference to a single license key. The license key itself is not really that important, but knowing your own (the one that came with your software) can be useful to make sure it is valid. A: Keygen (or Key Generator) is a tool that can allow you to generate a key for any license that you own or have a trial of. Because you don't know what Autocad serial number you're dealing with, you have to guess what is the license. That is why I suggest to download the Autocad trial software and find the autocad serial number, because you know the trial license is active. You are going to generate a key for a trial license. The trial key is not really important. The key that you are going to use is the one that you have to give to Autocad company in order to buy a license. It is not your key, it is the one that they will use to validate your license, if you have a trial license, if you have bought a license. And the key that you will use, in order to generate the key, will be in the installation folder of Autocad trial software. For example, if you have bought the trial, you need to open the Autocad trial folder, in that folder, you will see a.lic file. That.lic file is the key you will use to generate the key. In order to do that, you need to install Autocad as you can do if you have trial version. In the Autocad installation folder, open the autocad trial folder and there you will find autocad software trial folder. You need to install Autocad as you would do if you have an active license. After that, you need to install Autocad. The way that you do it depends on how you purchased Autocad, but the trial key file will be the one in the.lic folder. Then you will need to

#### **What's New In?**

Find and Manage Graphics Find graphics quickly in your drawings using the integrated search tool. Explore how to find and manage graphics from the ribbon panel, navigation bar, or program menu. (video: 1:50 min.) New X-Y Drawing Areas Add more space to your drawings with new X-Y Drawing Areas. Add new space to a drawing through the creation of new X-Y areas that allow you to easily manipulate a drawing. (video: 2:12 min.) Drawing Groups in Arcs Reach deeper into drawing functionality by using drawing groups in arches to view the objects in a drawing as a single object. (video: 1:10 min.) Layer Management and Navigation Layer navigation now shows you how to manage layers and hide or display layers. (video: 2:07 min.) Variable Blocks Build your own variable blocks with one command. Now you can create your own variable blocks with the new command, VBAR. Make new blocks that can be reused across different drawings or shared with other users. (video: 1:45 min.) 2-D Annotations Annotate and comment 2-D objects with text. Get detailed information about your 2-D objects with the new function, 2D Annotation. (video: 1:50 min.) 2-D Text Use 2-D text to annotate 2-D objects. Annotate 2-D objects with varying thickness and color. You can also use the 2-D Annotation command to add comments to 2-D objects and choose a specific font for the comments. (video: 1:35 min.) 2-D Spline Draw 2-D splines with AutoCAD that can be edited with the new 2-D Spline command. (video: 1:50 min.) Text Wrapping and Margins Take control of your text. Now you can control whether text wraps, in what direction it wraps, and what the margins are around the text. (video: 2:18 min.) Vertical Guides Manage and navigate vertical guides with the new command, VGuide. (video: 1:12 min.) Feature Management Get the new tool of choice for managing your engineering drawings. With the new feature management tool, you can move, organize, and delete engineering

### **System Requirements For AutoCAD:**

Windows 7/8/10 Processor: Intel Core i3 2.4 GHz / AMD Phenom II X4 965 RAM: 6GB Graphics: AMD HD 7700 Hard Disk Space: 25GB Additional Notes: While playing the game on a high resolution monitor, you should be able to play without having any stuttering or lag. If for some reason you are experiencing stuttering or lag, you may need to adjust your graphics settings to a lower resolution. Try changing the graphics settings to medium or lower, and then

[https://www.riobrasilword.com/2022/07/24/autocad-2023-24-2-crack-lifetime-activation-code](https://www.riobrasilword.com/2022/07/24/autocad-2023-24-2-crack-lifetime-activation-code-updated/)[updated/](https://www.riobrasilword.com/2022/07/24/autocad-2023-24-2-crack-lifetime-activation-code-updated/)

<https://ecoganesh.com/wp-content/uploads/2022/07/AutoCAD-15.pdf> <https://irabotee.com/wp-content/uploads/2022/07/wandendr.pdf> <http://www.techclipse.com/?p=46552> <http://raga-e-store.com/autocad-20-1-free-latest-2022/> <https://vizforyou.com/wp-content/uploads/2022/07/AutoCAD-21.pdf> <https://westernmassrealtor.com/wp-content/uploads/2022/07/garcgawa.pdf> <https://manuelantonio.co/wp-content/uploads/2022/07/noeinco.pdf> <https://www.digitalpub.ma/advert/autocad-20-0-crack-with-key-mac-win/> <https://www.dancesocksbcn.com/advert/autocad-2020-23-1-crack-download-win-mac/> <http://somalicareers.com/?p=9676> <https://flxescorts.com/wp-content/uploads/2022/07/AutoCAD-4.pdf> <https://luvmarv.com/autocad-crack-free-download-12/> <https://radiaki.com/?p=10015> <http://www.lab20.it/2022/07/24/autocad-23-1-crack-license-key-full-download-latest-2022/> <https://buycoffeemugs.com/autocad-crack-torrent-activation-code-pcwindows/> <https://rednails.store/autocad-2021-24-0-crack-with-keygen-mac-win/> <https://nikaia.info/wp-content/uploads/2022/07/AutoCAD-26.pdf> <https://xn--80aagyardii6h.xn--p1ai/autocad-crack-128993/> <http://insenergias.org/?p=44509>